# **MOOVIT** Orari e mappe della linea bus BR3

# BR3 Arcevia (Capolinea) BR3 [Scarica L'App](https://moovitapp.com/index/api/onelink/3986059930?pid=Web_SEO_Lines-PDF&c=Footer_Button&is_retargeting=true&af_inactivity_window=30&af_click_lookback=7d&af_reengagement_window=7d&GACP=v%3D2%26tid%3DG-27FWN98RX2%26cid%3DGACP_PARAM_CLIENT_ID%26en%3Dinstall%26ep.category%3Doffline%26ep.additional_data%3DGACP_PARAM_USER_AGENT%26ep.page_language%3Dit%26ep.property%3DSEO%26ep.seo_type%3DLines%26ep.country_name%3DItalia%26ep.metro_name%3DAncona&af_sub4=SEO_other&af_sub8=%2Findex%2Fit%2Fline-pdf-Ancona_e_Marche-4240-1391554-7732742&af_sub9=View&af_sub1=4240&af_sub7=4240&deep_link_sub1=4240&deep_link_value=moovit%3A%2F%2Fline%3Fpartner_id%3Dseo%26lgi%3D7732742%26add_fav%3D1&af_ad=SEO_other_BR3_Arcevia%20(Capolinea)_Ancona_View&deep_link_sub2=SEO_other_BR3_Arcevia%20(Capolinea)_Ancona_View)

La linea bus BR3 (Arcevia (Capolinea)) ha 2 percorsi. Durante la settimana è operativa: (1) Arcevia (Capolinea): 06:50 - 14:10(2) San Lorenzo (Comune): 06:00 - 13:15 Usa Moovit per trovare le fermate della linea bus BR3 più vicine a te e scoprire quando passerà il prossimo mezzo della linea bus BR3

## **Direzione: Arcevia (Capolinea)**

39 fermate [VISUALIZZA GLI ORARI DELLA LINEA](https://moovitapp.com/ancona_e_marche-4240/lines/BR3/7732742/3902424/it?ref=2&poiType=line&customerId=4908&af_sub8=%2Findex%2Fit%2Fline-pdf-Ancona_e_Marche-4240-1391554-7732742&utm_source=line_pdf&utm_medium=organic&utm_term=Arcevia%20(Capolinea))

San Lorenzo (Comune)

San Lorenzo (Km.24)

San Lorenzo (Incr. C.Leone)

Castelleone (Distributore)

Via Roma

Castelleone (Case Nuove)

Castelleone (Incr. Ripalta)

Corinaldo (Piani D' Appresso)

Corinaldo (Nevola)

Corinaldo (Passo Nevola)

Corinaldo (Passo Nevola)

Corinaldo (Distributore Is)

Barbara (La Pieve)

Barbara (Map)

Borgo Mazzini

Barbara (Cantina)

Barbara (C.Commerciale)

Barbara (Passo S. Antonio)

Serra De Conti (Lord Flex)

Osteria (Colonnetta)

Montale (Centro)

## **Orari della linea bus BR3**

Orari di partenza verso Arcevia (Capolinea):

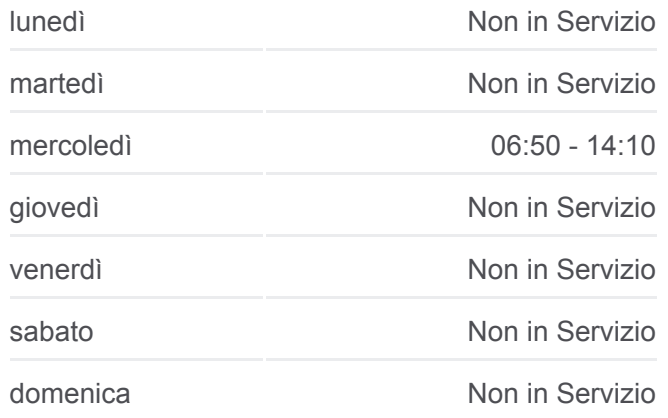

#### **Informazioni sulla linea bus BR3**

**Direzione:** Arcevia (Capolinea) **Fermate:** 39 **Durata del tragitto:** 60 min **La linea in sintesi:**

Montale (Passo)

Montale (Manieri)

Piticchio (Zona Artig.)

Piticchio (Borgo Emilio)

Piticchio (Passo Piticchio)

Piticchio (Borgo G.Xxiii)

Piticchio (Passo S. Ginesio)

Arcevia (Boschetto)

Arcevia (Cimitero)

Bivio Conce (Pensilina)

Arcevia (Renali).

Arcevia (Merloni)

Arcevia (Frati).

Arcevia (Ponte ).

Arcevia (Borgo)

Arcevia (Ospedale)

Arcevia (Scuole)

Arcevia (Capolinea)

#### **Direzione: San Lorenzo (Comune)**

37 fermate [VISUALIZZA GLI ORARI DELLA LINEA](https://moovitapp.com/ancona_e_marche-4240/lines/BR3/7732742/3902582/it?ref=2&poiType=line&customerId=4908&af_sub8=%2Findex%2Fit%2Fline-pdf-Ancona_e_Marche-4240-1391554-7732742&utm_source=line_pdf&utm_medium=organic&utm_term=Arcevia%20(Capolinea))

Arcevia (Capolinea)

Arcevia (Bramucci)

Arcevia (Borgo)

Arcevia (Ponte)

Arcevia (Frati)

Arcevia (Merloni).

Arcevia (Renali)

Bivio Conce (Pensilina)

Arcevia (Cimitero)

Arcevia (Boschetto)

Piticchio (Passo S. Ginesio)

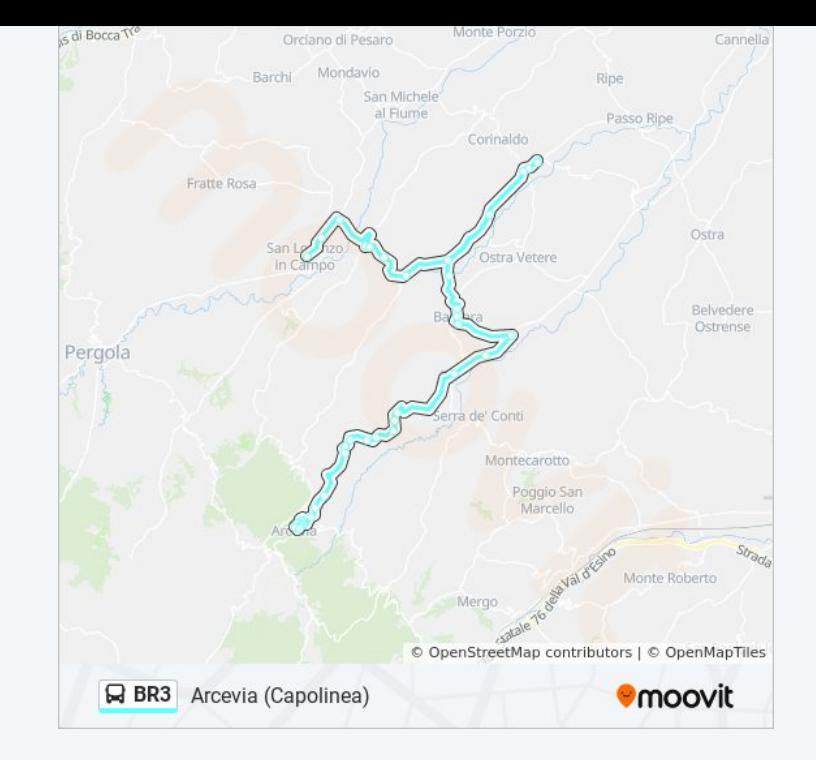

#### **Orari della linea bus BR3**

Orari di partenza verso San Lorenzo (Comune):

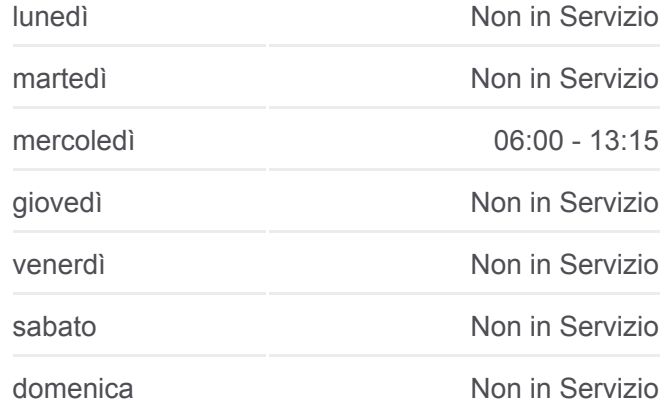

**Informazioni sulla linea bus BR3 Direzione:** San Lorenzo (Comune) **Fermate:** 37 **Durata del tragitto:** 45 min **La linea in sintesi:**

- Piticchio (Borgo G.Xxiii)
- Piticchio (Passo Piticchio)
- Piticchio (Borgo Emilio)
- Piticchio (Zona Artig.)
- Montale (Manieri)
- Montale (Passo)
- Montale (Centro)
- Montale (Fontanelle)
- Osteria (Incr. Via Busseto)
- Osteria (Colonnetta)
- Serra De Conti (Lord Flex)
- Barbara (Passo S. Antonio)
- Barbara (C.Commerciale Parch.)
- Barbara (La Pieve)
- Corinaldo (Piani D' Appresso)
- Corinaldo (Nevola)
- Corinaldo (Passo Nevola)
- Corinaldo (Passo Nevola)
- Corinaldo (Distributore Is)
- Castelleone (Incr. Ripalta)
- Castelleone (Case Nuove)
- Via Roma
- Castelleone (Distributore)
- San Lorenzo (Incr. C.Leone)
- San Lorenzo (Km. 24).
- San Lorenzo (Comune)

Orari, mappe e fermate della linea bus BR3 disponibili in un PDF su moovitapp.com. Usa [App Moovit](https://moovitapp.com/ancona_e_marche-4240/lines/BR3/7732742/3902424/it?ref=2&poiType=line&customerId=4908&af_sub8=%2Findex%2Fit%2Fline-pdf-Ancona_e_Marche-4240-1391554-7732742&utm_source=line_pdf&utm_medium=organic&utm_term=Arcevia%20(Capolinea)) per ottenere tempi di attesa reali, orari di tutte le altre linee o indicazioni passo-passo per muoverti con i mezzi pubblici a Ancona.

[Scopri Moovit](https://moovit.com/it/about-us-it/?utm_source=line_pdf&utm_medium=organic&utm_term=Arcevia%20(Capolinea)) · [Soluzioni MaaS](https://moovit.com/it/maas-solutions-it/?utm_source=line_pdf&utm_medium=organic&utm_term=Arcevia%20(Capolinea)) · [Paesi disponibili](https://moovitapp.com/index/it/mezzi_pubblici-countries?utm_source=line_pdf&utm_medium=organic&utm_term=Arcevia%20(Capolinea)) · **[Mooviter Community](https://editor.moovitapp.com/web/community?campaign=line_pdf&utm_source=line_pdf&utm_medium=organic&utm_term=Arcevia%20(Capolinea)&lang=it)** 

© 2024 Moovit - Tutti i diritti riservati

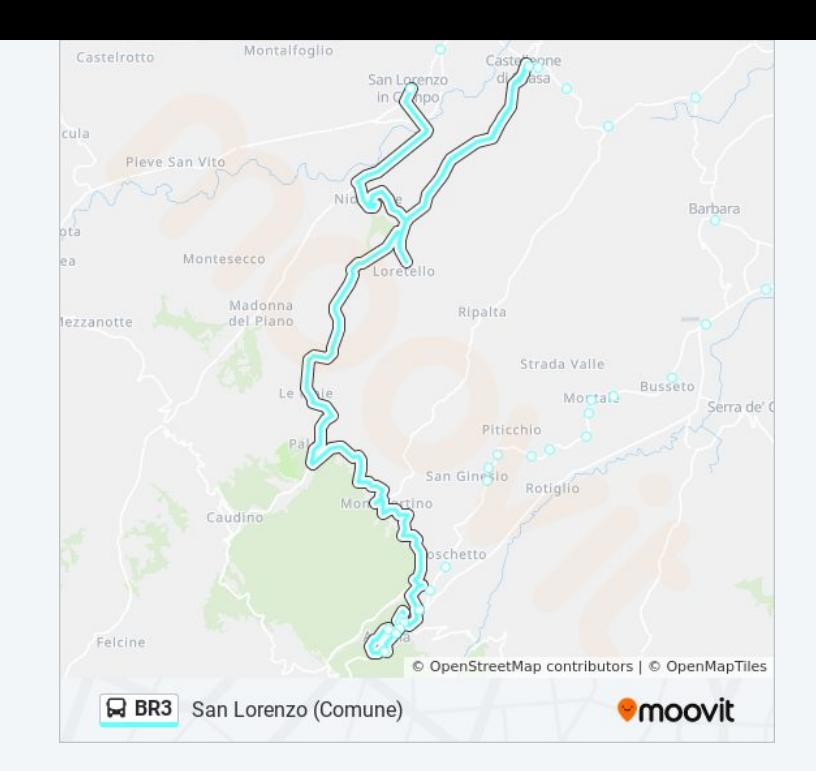

# **Controlla gli orari di arrivo in tempo reale**

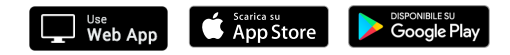